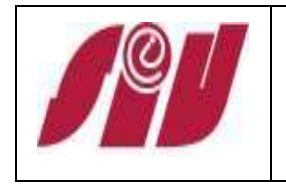

## **INDICE**

Ficha de descripción del proceso Diagrama de flujo del proceso Información complementaria

## ANEXOS:

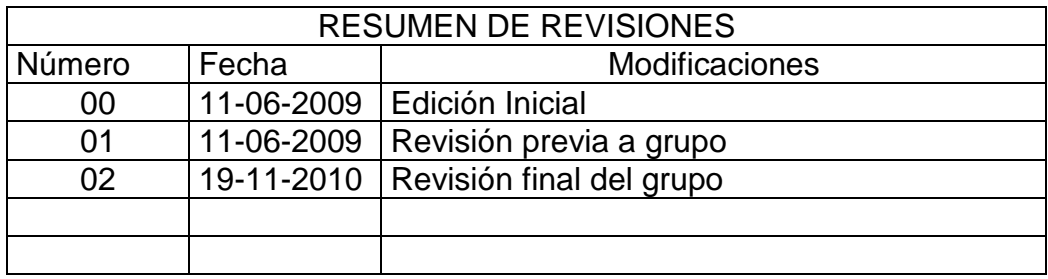

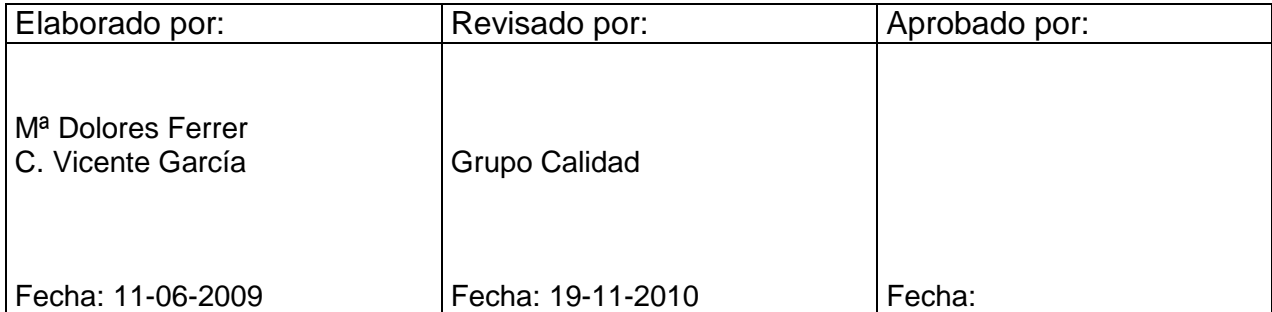

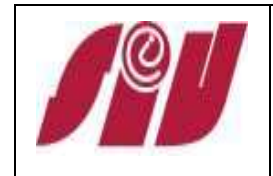

## Procedimiento de **Tablón de anuncios**

Código: PC-09 Revisión: 02 Fecha: 19-11-2010 Página 2 de 4

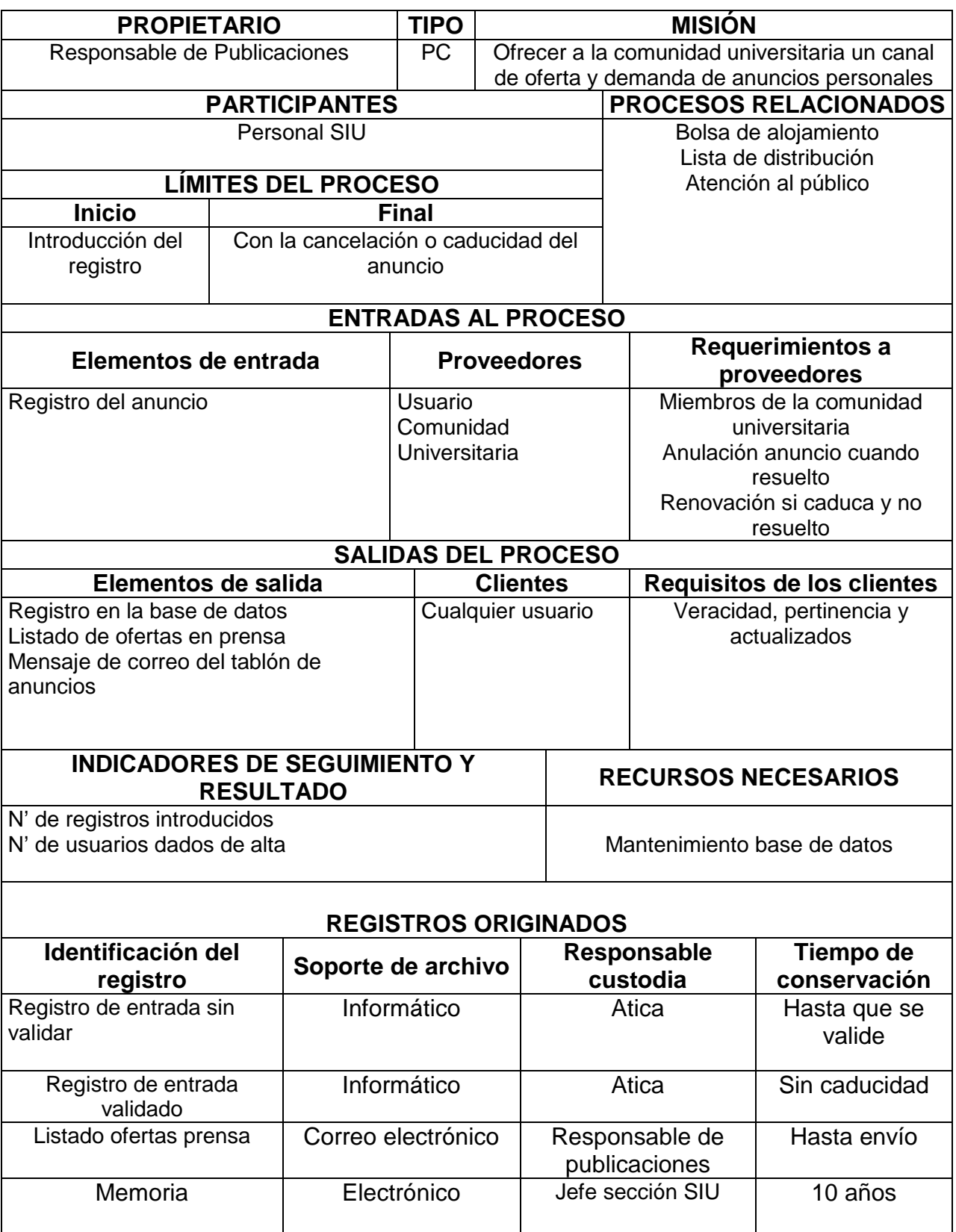

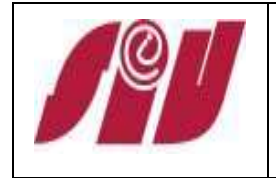

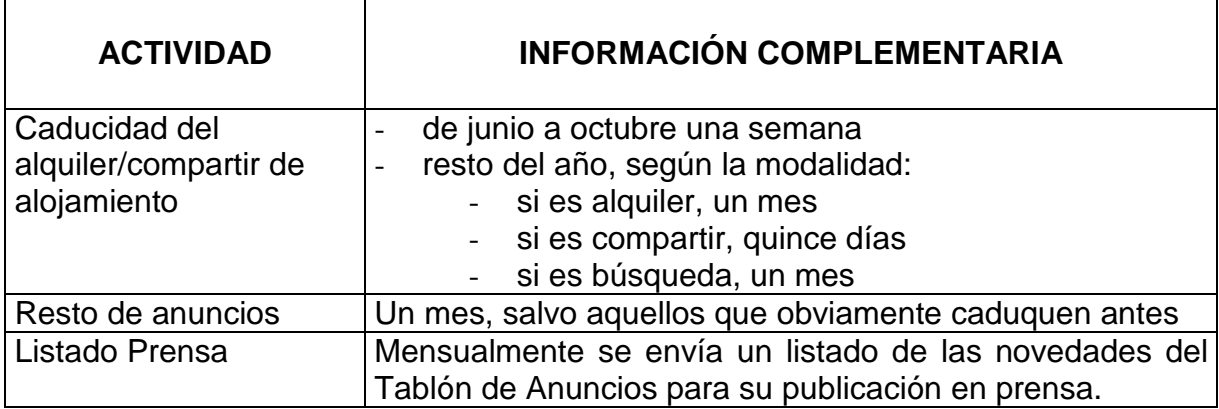

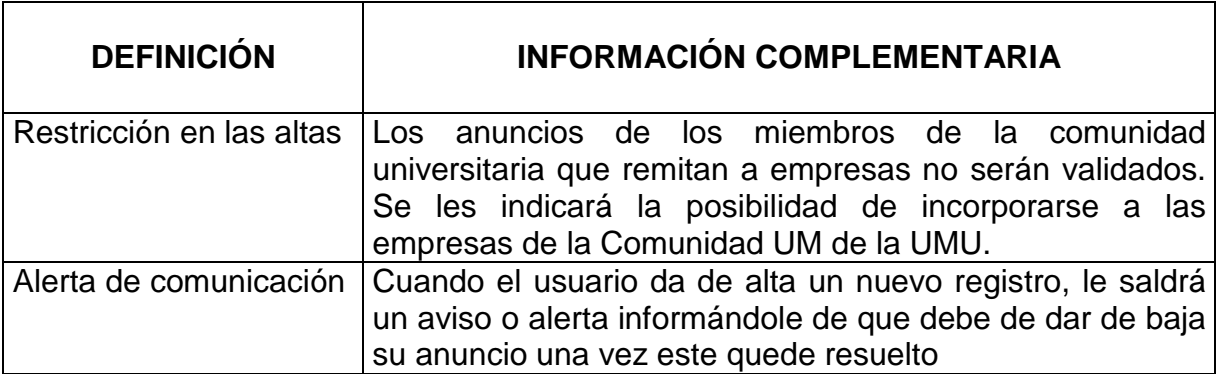

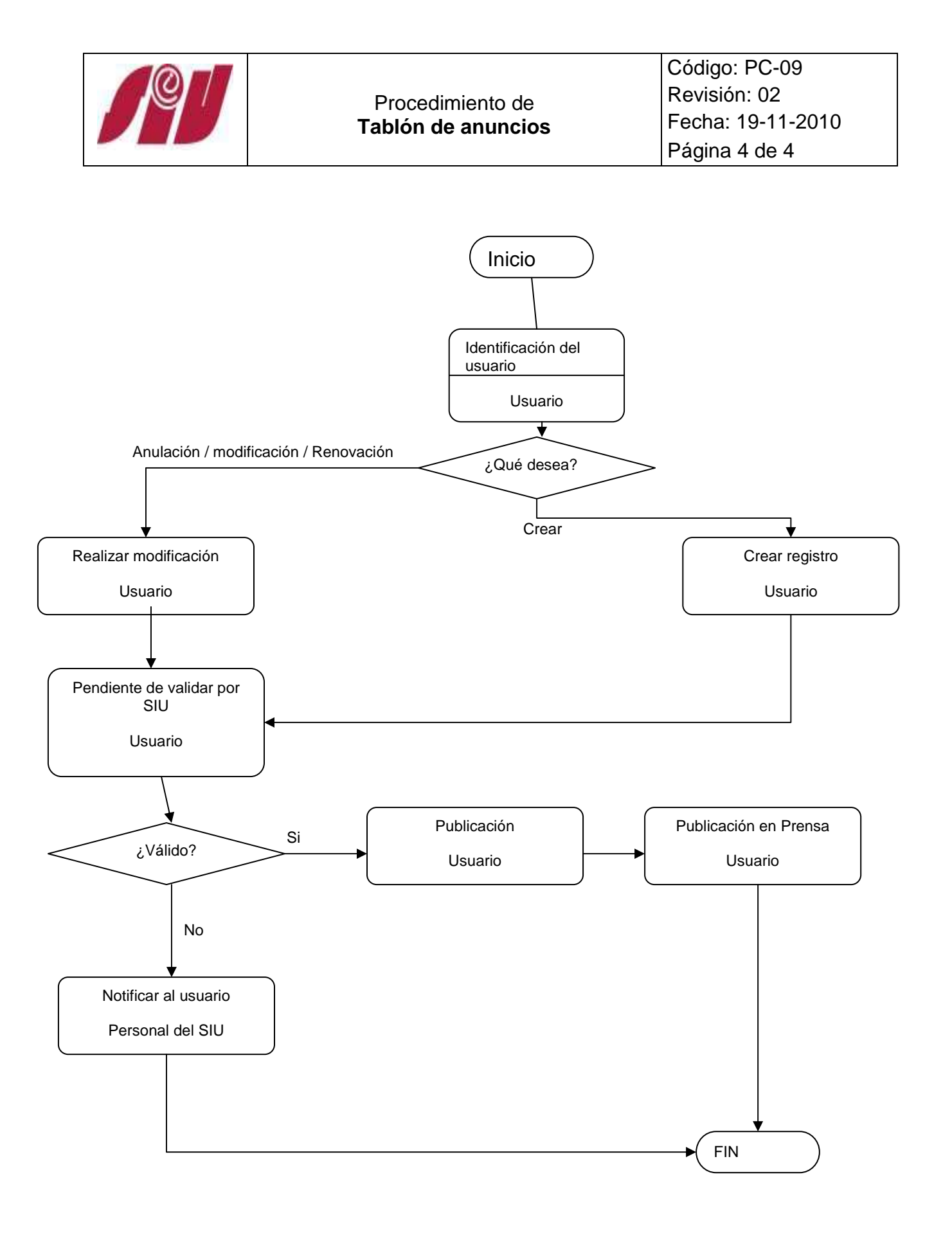